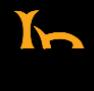

## **BeachBoard Tutorial Videos**

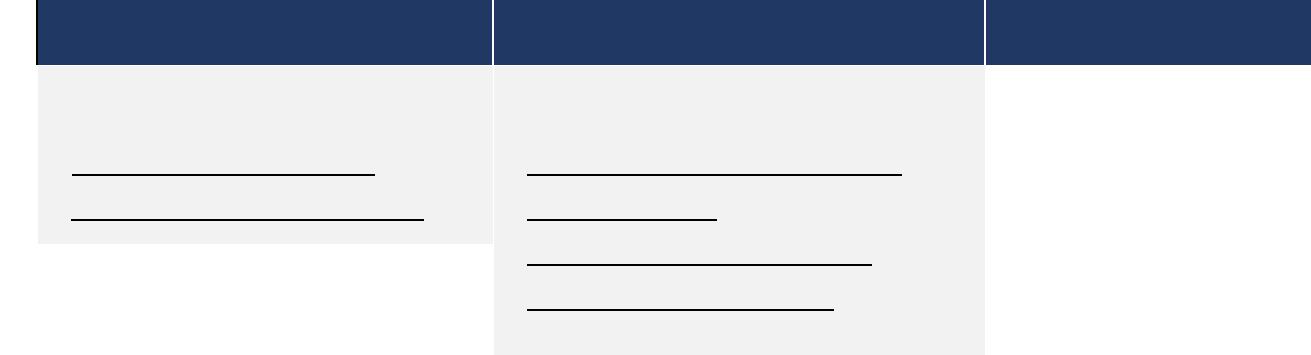

In 6957<6C5F8 & NCCA  $: 571$  @MF9GCI F79 ; 1  $\text{\textsterling}9$ 

## **Zoom Tutorial Videos**

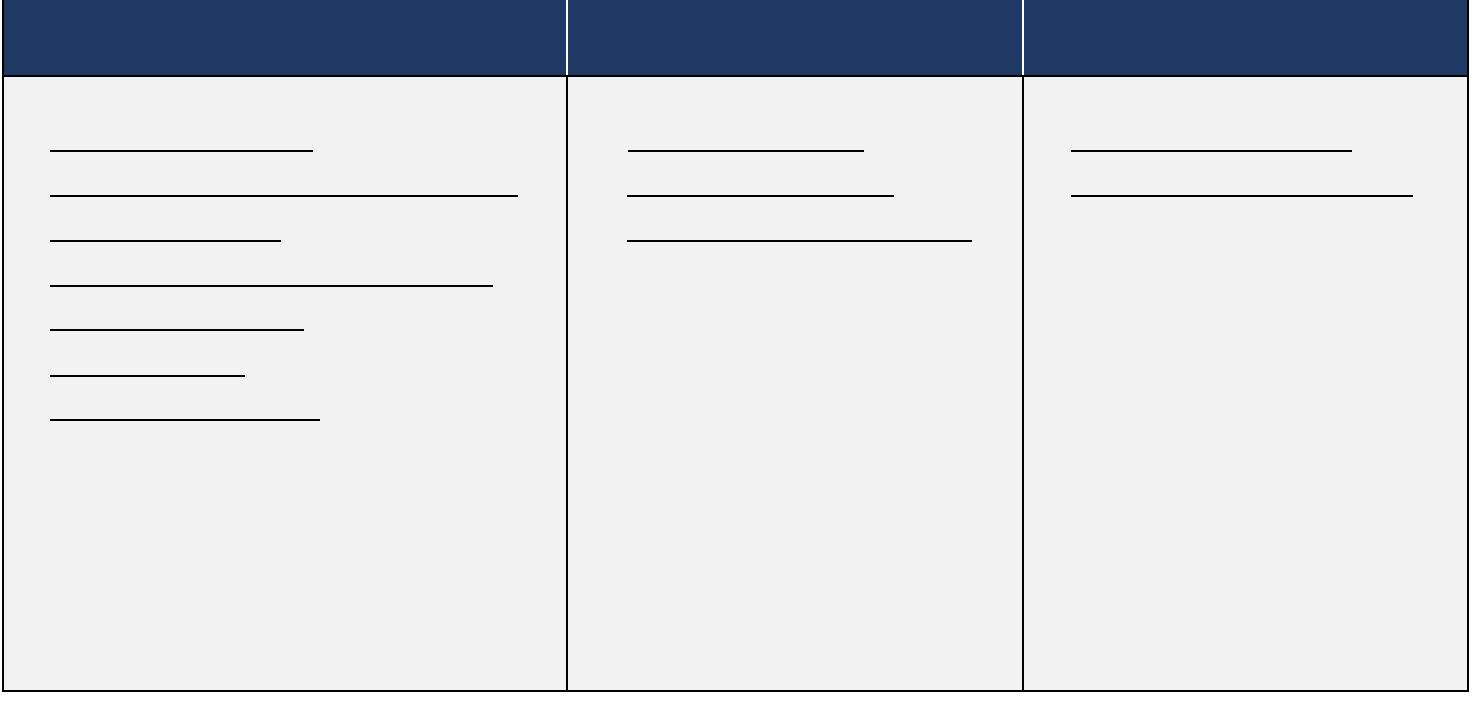

**[csulb.edu/ats](https://csulb.edu/ats)**